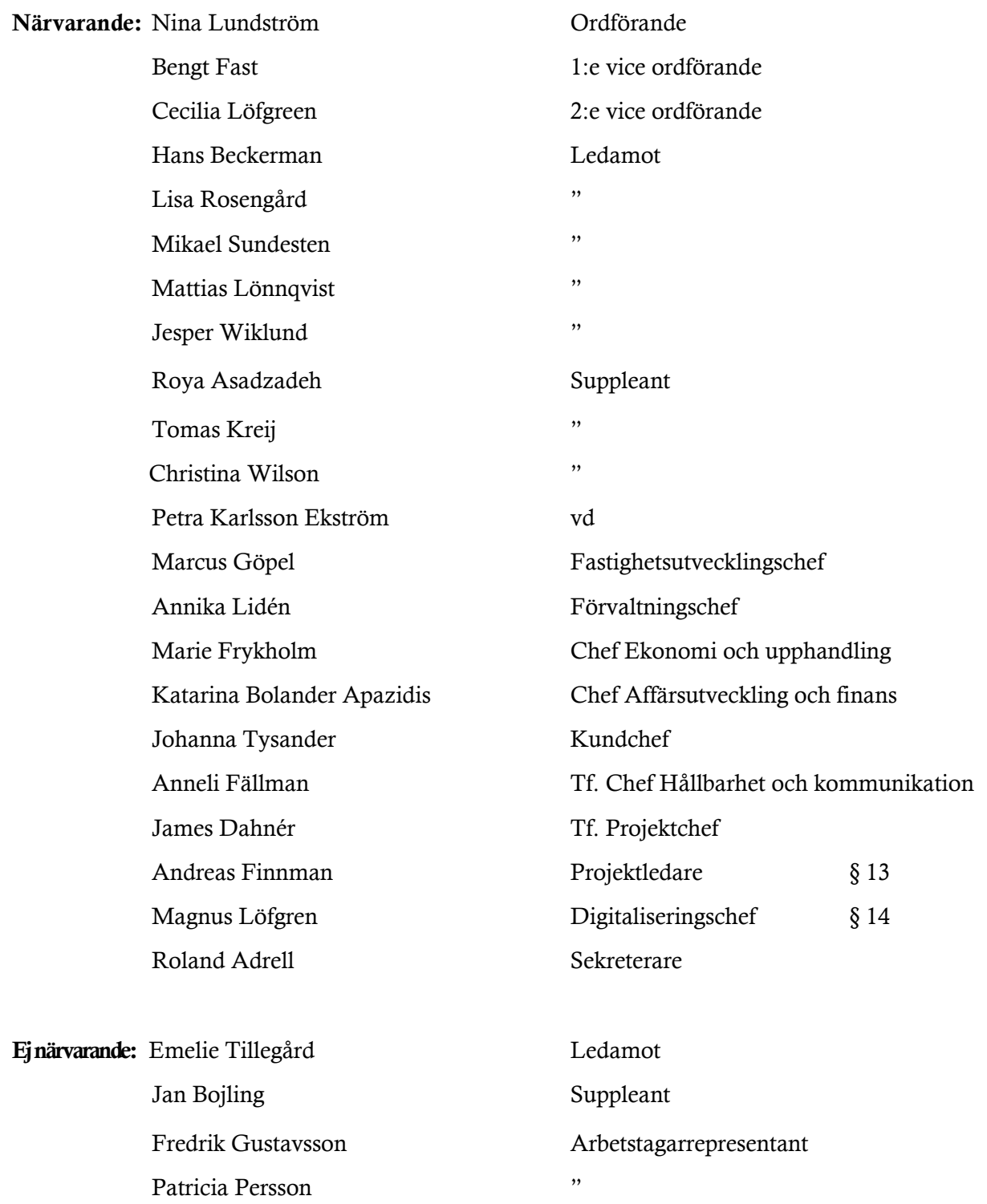

# § 1 Sammanträdets öppnande

Ordföranden öppnade sammanträdet och hälsade samtliga närvarande välkomna.

# § 2 Godkännande av föreslagen dagordning

Den föreslagna dagordningen godkändes med den justeringen att §§ 13 och 14 behandlas i direkt anslutning till § 5 "Vd informerar".

# § 3 Val av sekreterare, justeringsperson och tjänstgörande suppleanter

Beslutades att utse Roland Adrell till sekreterare.

Cecilia Löfgreen utsågs att justera protokollet.

# § 4 Anmälan av mötesprotokoll nr 503 från den 14 december 2021

Protokoll nr 503 från mötet den 14 december 2021 gicks igenom.

Beslutades att lägga protokollet till handlingarna.

#### § 5 Vd informerar

Vd informerade om följande.

#### *Koncernen/staden*

- Vd och styrelsens sekreterare redogjorde för status i överklagandeprocessen av KF:s budgetbeslut från november 2021.
- Vd och styrelsens sekreterare redogjorde för hyresgästfrågan kopplat till renoveringsprojektet i fastigheten Ekdungen 1.

*Tvister*

- För närvarande föreligger inga tvister.

#### *Styrelsen*

- Fortsatt dialog sker med Hyresgästföreningen avseende boinflytandeavtalet.
- Förvaltaren har för sitt hållbarhetsarbete erhållit certifikatet SGI Europe CSR Label från organisationen SGI Europe. Certifikatet bekräftar att vi efterlever internationell standard för Corporate Social Responsibility, CSR.
- Den årliga hyresförhandlingen är klar och höjningen med 1,66 % gäller från den 1 januari 2022.
- Styrelsens underskrifter av års- och hållbarhetsredovisningen sker den 9 11 mars i Förvaltarens reception.
- En certifikatrullning genomfördes den 20 januari om 200 mkr till räntan -0,09 resp. -0,08 %. Vidare genomfördes den 9 februari en certifikatrullning om 100 mkr till räntan -0,097 %.
- Det finns en ökande risk för stigande räntor under kommande år.
- Riksdagen fattade den 14 december 2021 beslut om en s.k. riskskatt för banker och andra kreditinstitut. Även Kommuninvest omfattas således av riskskatten, men riksdagen arbetar för en neutralisering av effekten för Kommuninvest kommande år. Bedömningen är att Kommuninvests hantering av riskskatten under 2022 innebär att Förvaltaren inte kommer att drabbas av ökade finansieringskostnader.
- Hållbarhetspolicyn, som beslutades av styrelsen den 24 september 2020, kommer att justeras layoutmässig med en mindre uppdatering. Det globala målet 15, Ekosystem och biologisk mångfald, läggs till som en symbol i policyn. Uppdateringen har redan skett i affärsplanen för 2022-2024.
- Bolagets resultat för 2021 ligger väl i linje med prognos 2. En fördjupad genomgång kommer att ske vid nästa styrelsesammanträde, då även revisorn kommer att avlägga rapport.

# *Hyresgästen*

- Dream Challenge, ett motivationsprogram i tävlingsform för högstadieungdomar på Grönkullaskolan, som Förvaltaren sponsrar, tar nya tag efter att vissa moment i tävlingen pausats p.g.a. pandemiläget.

#### *Aktuellt i verksamheten*

- Förvaltaren följer rekommendationen om successiv återgång till arbetsplatsen och kommer nu återigen att börja tillämpa sitt ramverk för flexibelt arbetssätt. Den återkommande corona-rapporteringen under "Vd informerar" kommer att avslutas efter styrelsesammanträdet den 8 mars.
- Förvaltaren är nu officiellt medlem i föreningen Rättvist byggande, som arbetar proaktivt och strukturerat för att motverka fusk, svartarbete och kriminalitet i byggbranschen.
- Kv Tjuren tar nästa steg i förankring och information efter informationen till styrelsen i december 2021.
- En organisationsförändring har genomförts från den 1 februari 2022. Utöver några mindre justeringar innebär förändringen att Fastighetsavdelningen delas i två delar – Fastighetsutveckling och Förvaltning.

# § 6 Hyreskontrakt avseende nya Risöskolan mellan Fastighets AB Förvaltaren och Lokalfastigheter i Sundbyberg AB

Vd föredrog ärendet.

Styrelsen godkänner hyreskontrakt 74-14-26-7001 (inkl. bilagor) avseende nya Risöskolan mellan Fastighets AB Förvaltaren och Lokalfastigheter i Sundbyberg AB.

Beslutet fattas med omedelbar justering.

Ett underlag för föredragningen bilägges protokollet.

# § 7 Stambyte i Batteriet 1, 2 och 3 samt Spaden 1 och 2 – GB3 – Tilläggsbeslut

Vd föredrog ärendet.

Styrelsen beslutar att ge vd i uppdrag att fortsätta genomförandet av projekt stambyte i Batteriet 1, 2 och 3 samt Spaden 1 och 2 till en totalkostnad om 203 mkr inkl. moms.

Ett underlag för föredragningen bilägges protokollet.

# § 8 Remissvar till kommunstyrelsen angående: "Sundbybergs stads handlingsplan för informationssäkerhet 2022 - 2024" (KS-0656/2021)

Vd föredrog ärendet.

Styrelsen godkänner förslag till remissvar angående "Sundbybergs stads handlingsplan för informationssäkerhet 2022 - 2024".

Svaret överlämnas till Sundbybergs stadshus AB för vidare hantering.

Beslutet fattas med omedelbar justering.

Ett underlag för föredragningen bilägges protokollet.

# § 9 Årsstämma per capsulam 2022

Vd föredrog ärendet.

Styrelsen beslutar att hålla årsstämma 2022 per capsulam.

Ett underlag för föredragningen bilägges protokollet.

#### § 10 Förslag till stämmoombud 2022

Vd föredrog ärendet.

Styrelsen utser Peter Schilling och vid dennes förhinder Axel Conradi till stämmoombud vid Fastighets AB Förvaltarens dotter- och dotterdotterbolags bolagsstämmor 2022. Ombuden ska vid årsstämmorna med dotter- och dotterdotterbolagen den 31 mars 2022 rösta för:

- att upprättad resultat- och balansräkning för dotter- och dotterdotterbolagen fastställs

- bifall till styrelsens förslag till disposition av dotter- och dotterdotterbolagens fria egna kapital

- att ansvarsfrihet beviljas styrelsens ledamöter och verkställande direktörer för förvaltningsåret 2021.

Ett underlag för föredragningen bilägges protokollet.

#### § 11 Ny extern firmatecknare

Vd föredrog ärendet.

Styrelsen utser Annika Lidén till ny extern firmatecknare.

Ett underlag för föredragningen bilägges protokollet.

# § 12 Projektöversikt

Vd föredrog ärendet.

Styrelsen lade informationen till handlingarna.

Ett underlag för föredragningen bilägges protokollet.

# § 13 Information om hållbar renovering i pilotprojektet Bageriet

Vd och Andreas Finnman informerade. Styrelsen passade på att tacka Andreas Finnman för hans insatser i bolaget då han går vidare till nya utmaningar.

#### § 14 Förvaltarens digitaliseringsresa – var befinner vi oss?

Vd och Magnus Löfgren informerade. Styrelsen tackade även Magnus för hans insatser i bolaget då även han går vidare till nya utmaningar.

# § 15 Anmälningsärenden

- Svar på motion: "Sundbybergare bör kunna ställas i bostadskön från födseln", KS-0303/2021

- Svar på motion: "Stoppa den årliga hyreshöjningen 2021", KS-0366/2020
- Svar på motion: "Skapa en intern byteskö för Förvaltarens hyresgäster", KS-0319/2018
- Svar på motion: "Låt Sundbybergare ställa sig i bostadskön från 13 års ålder", KS-0234/2021
- Svar på motion: "Insyn åt hyresgäster", KS-0128/2019
- Svar på motion "Hållbara renoveringar", KS-0127/2019
- Svar på motion: "Stärk samarbetet med Förvaltaren vid renoveringar", KS-0305/2021

- Svar på medborgarförslag: "Utöka uppgifterna för Förvaltarens störningsjour/väktare", KS-0512/2017

- Svar på medborgarförslag: "Låt de intresserade bostadsrättsföreningarna köpa sina bostäder innan det är för sent", KS-0007/2018

- Svar på medborgarförslag: "Inflytande enligt lag 2010:879 över Förvaltarens gårdar"

- Svar på medborgarförslag: "Erbjuda förvaltarens hyresgäster att ombilda sin hyresrätt till en bostadsrätt för marknadspris", KS-0237/2019

- Remissvar till kommunstyrelsen: "Inbjudan från Trafikverket att lämna yttrande vid Granskning för utbyggnad av Mälarbanan sträckan Duvbo-Spånga, i Stockholms och Sundbybergs kommun, Stockholms län", KS-0785/2021

- Remissvar till kommunstyrelsen: "Inbjudan från Trafikverket att lämna synpunkter på Förslag till nationell plan för transportinfrastrukturen 2022-2033", KS- 0784/2021

- Remissvar till kommunstyrelsen: "Inbjudan från Region Stockholm att lämna synpunkter på förslag till Länsplan för regional transportinfrastruktur i Stockholms län 2022-2033", KS-0702/2021

- Protokollsutdrag från sammanträde med Sundbybergs stadshus AB 2022-02-01:Val av ombud och ersättare till bolagsstämmor i Sundbybergs stadshus AB:s dotterbolag och direktiv till stämmoombud vid årsstämmor 2022 i Sundbybergs stadshus AB:s dotterbolag

- Protokollsutdrag inkl. bilaga från sammanträde med Sundbybergs stadshus AB 2021-12-07: Affärsplan med budget 2022 med plan för 2023-2024

- Förteckning över GB2-beslut fattade av VD för Fastighets AB Förvaltaren

# § 16 Övriga frågor

- Omedelbar justering sker under kvällen.
- Vd kommer att vara delvis sjukskriven under några veckor på grund av en operation.
- Marcus Göpel och Annika Lidén kommer att tjänstgöra som tf vd under perioden som vd är sjukskriven.
- Efter den 8 mars kommer styrelsen att ha fysiska möten igen.

#### § 17 Nästa styrelsemöte

Nästa styrelsemöte äger rum tisdagen den 8 mars kl 18.00, digitalt.

# § 18 Mötets avslutande

Ordföranden förklarade mötet avslutat.

Vid protokollet: Justeras:

\_\_\_\_\_\_\_\_\_\_\_\_\_\_\_\_\_\_\_\_\_\_\_\_\_ \_\_\_\_\_\_\_\_\_\_\_\_\_\_\_\_\_\_\_\_\_\_\_\_\_\_\_\_\_\_\_

Roland Adrell Nina Lundström

Cecilia Löfgreen

\_\_\_\_\_\_\_\_\_\_\_\_\_\_\_\_\_\_\_\_\_\_\_\_\_\_\_\_\_\_\_\_

# Verifikat

Transaktion 09222115557463811822

# Dokument

Protokoll nr 504 fört vid styrelsesammanträde 20220217 Huvuddokument 9 sidor Startades 2022-02-24 20:22:26 CET (+0100) av Maud Johansson (MJ) Färdigställt 2022-02-25 12:30:57 CET (+0100)

# Initierare

# Maud Johansson (MJ)

Fastighets AB Förvaltaren styrelsehandlingar@forvaltaren.se

# Signerande parter

Roland Adrell (RA) roland.adrelladvokat@gmail.com Signerade 2022-02-24 20:31:15 CET (+0100) Nina Lundström (NL) nina.lundstrom@gmail.com Signerade 2022-02-25 08:09:00 CET (+0100)

Cecilia Löfgreen (CL) cecilia.lofgreen@moderaterna.se Signerade 2022-02-25 12:30:57 CET (+0100)

Detta verifikat är utfärdat av Scrive. Information i kursiv stil är säkert verifierad av Scrive. Se de dolda bilagorna för mer information/bevis om detta dokument. Använd en PDF-läsare som t ex Adobe Reader som kan visa dolda bilagor för att se bilagorna. Observera att om dokumentet skrivs ut kan inte integriteten i papperskopian bevisas enligt nedan och att en vanlig papperutskrift saknar innehållet i de dolda bilagorna. Den digitala signaturen (elektroniska förseglingen) säkerställer att integriteten av detta dokument, inklusive de dolda bilagorna, kan bevisas matematiskt och oberoende av Scrive. För er bekvämlighet tillhandahåller Scrive även en tjänst för att kontrollera dokumentets integritet automatiskt på: https://scrive.com/verify

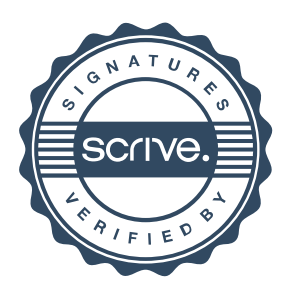